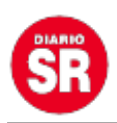

## **Twitter permitió editar mensajes por un breve lapso: ¿está probando la función?**

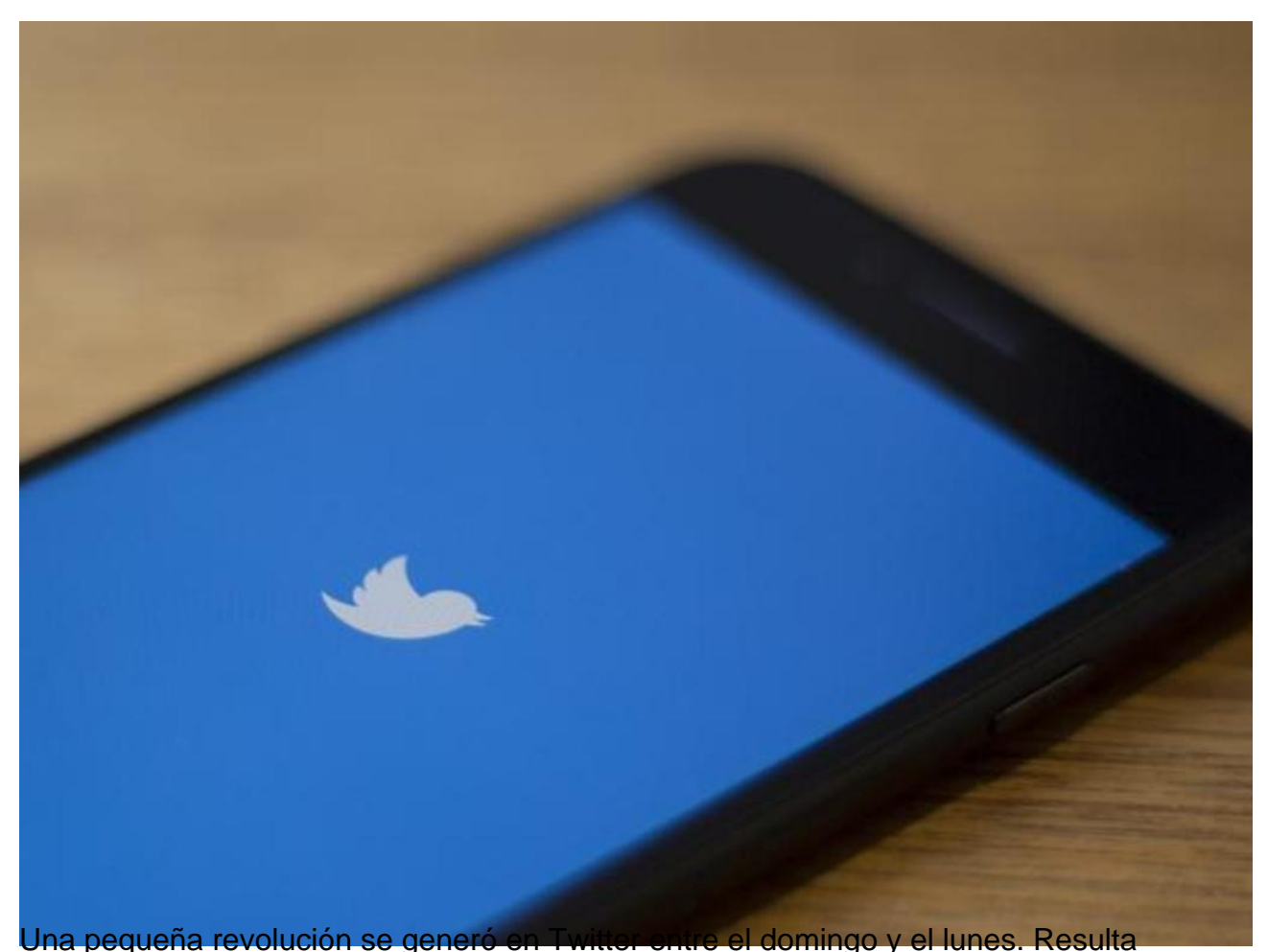

que varios usuarios se percataron que era posible editar un texto, algo que nunca estuvo permitido en la red social.

El periodista del portal The Verge, Tom Warren, subió un video mostrando lo que estaba sucediendo. Cuando un usuario borraba una respuesta y luego quería colocar otra, aparecía nuevamente la que había sido eliminada, dando la posibilidad de editarla.

En un principio se especuló que Twitter estaba probando la función. Sin embargo, desde la red social explicaron que se trataba de un error técnico, que fue solucionado a las pocas horas.

Varios usuarios reclaman que la red social habilite la posibilidad de editar viejos tuits. Sin embargo, parece que esa opción nunca llegará.

De hecho, el cofundador de Twitter, Jack Dorsey, aseguró más de una vez que probablemente esta función nunca sea incorporada.

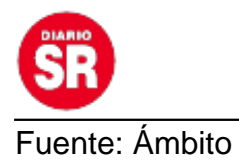